missing persons and evacuations of buildings or neighborhoods. You can select to receive notifications for your home city, work location, and other sites of your choice on your home, mobile or business phones, email address, text messages and more. AC Alert is a unified system for Alameda County residents, businesses, and visitors. We are in partnership with Alameda County agencies and our 14 cities.

Advisory and Non-emergency messages: Non-emergency messages will only be sent via email and the Everbridge app.

Warnings and Emergencies: Will be sent using all available contact paths, including home and cell phone numbers, as well as email & the Everbridge app.

Be sure to download the Everbridge app from your app store.

Please ensure that these phone numbers are not on the blocked list as you will receive emergency phone and notifications from these numbers:

Alameda County: 925-560-5950

Residents in the City of Alameda: 510-747-4700 Residents in the City of Fremont: 510-284-4092 Residents in the City of Oakland: 510-238-2181 Residents in the City of Piedmont: 510-420-3000

Please go to <a href="https://www.acalert.org">www.acalert.org</a> to sign into your account

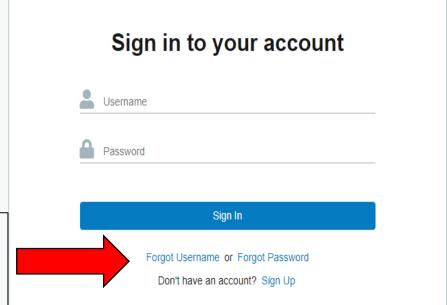

If you do not remember your username or password utilize this.

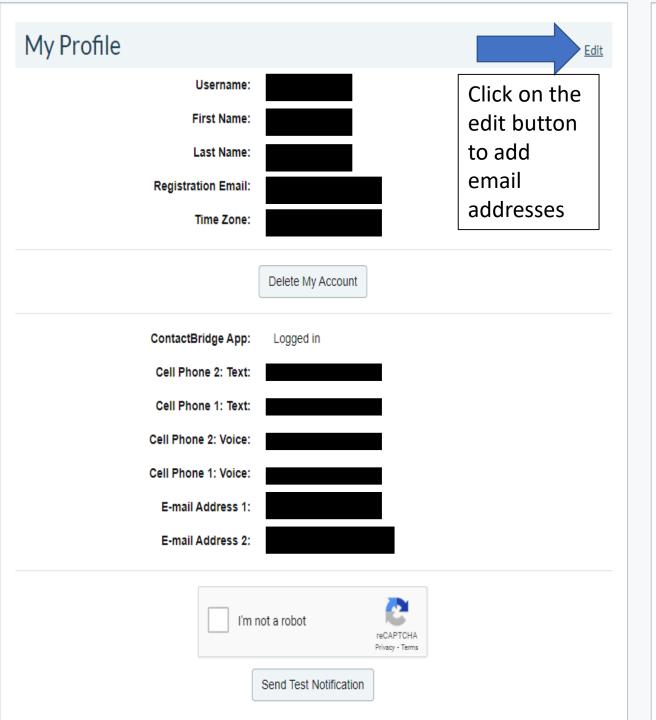

## My Subscriptions

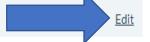

### **Alert Subscriptions**

#### Alameda County > Alameda County

County Health Alerts / Notifications

County of Alameda Events & Information

#### Cities > City of Pleasanton

City Pleasanton Events and Information

#### Cities > City of Emeryville

City Emeryville Events and Information

#### Cities > City of Albany

City Albany Events and Information

#### Cities > City of Oakland

City Oakland Events and Information

Fire Red Flag Warnings

Urgent Oakland Business Alerts

Urgent Oakland Resident Alerts

Oakland Police Advisories

Oakland Public Safety Alerts

Oakland Traffic Alerts

#### Cities > City of Dublin

City Dublin Events and Information

City of Dublin Public Safety Alerts

City of Dublin Traffic Alerts

While logged, please ensure that your subscriptions are up to date.

## Side Note:

Having multiple paths will help ensure that you receive the notification.

# My Profile

| * Username                                      |                                 |                                                                                        |
|-------------------------------------------------|---------------------------------|----------------------------------------------------------------------------------------|
| *First Name                                     |                                 |                                                                                        |
| *Last Name                                      |                                 |                                                                                        |
| Middle Initial                                  |                                 |                                                                                        |
| Suffix                                          |                                 |                                                                                        |
| * Registration Email                            |                                 |                                                                                        |
| Time Zone                                       | (GMT-08:00) Pacific Standard Ti | me (America/Los_Angeles)                                                               |
| Here's how to contact me. (Complete at least 2) |                                 | Once you click the edit button in the "My Profile Box, this screen will appear. Ensure |
| Move up or down to change the order.            |                                 | that you have information in the email boxes                                           |
| ▲ ▼ 1) ContactBridge App                        | Logged in                       | below                                                                                  |
| ▲ ▼ 2) Cell Phone 2: Text                       |                                 |                                                                                        |
| ▲ ▼ 3) Cell Phone 1: Text                       |                                 |                                                                                        |
| ▲ ▼ 4) Cell Phone 2: Voice                      |                                 |                                                                                        |
| ▲ ▼ 5) Cell Phone 1: Voice                      |                                 |                                                                                        |
| ▲ ▼ 6) E-mail Address 1                         |                                 |                                                                                        |
| ▲ ▼ 7) E-mail Address 2                         |                                 |                                                                                        |
| ■ ▼ 8) TTY/TTD                                  |                                 |                                                                                        |
| ▲ ▼ 9) Home Phone                               |                                 |                                                                                        |
| ▲ ▼ 10) Business Phone                          |                                 |                                                                                        |
|                                                 |                                 | Ext Example 5555                                                                       |
|                                                 |                                 | Onesel Consel                                                                          |